## Electronic Circuit Diagrams in GLE

A. S. Budden (abudden@NOSPAMgataki.co.uk)

### 1 Introduction

This document is intended to provide some basic documentation for the use of electronics.gle for drawing circuit diagrams. It is currently a bit basic, but will hopefully be added to at a later date.

#### 2 Functions

The following is a list of all the functions available, along with their options. The meanings of the various options will (hopefully) become self-explanatory with the examples that follow in the next section.

```
@connection
@resistor_h rlabel$
@resistor_v rlabel$
@potentiometer_hb rlabel$
@potentiometer_vr rlabel$
@vresistor_h rlabel$
@vresistor_v rlabel$
@npn_bjt bjtlabel$
@pnp_bjt bjtlabel$
@n_mosfet mlabel$
@p_mosfet mlabel$
@igbt igbtlabel$
@inductor_h core ilabel$
@inductor_v core ilabel$
@xformer core type
@xformer_dblsecondary type location
@p_capacitor polarity
```

```
@p_capacitor_hl clabel$
@p_capacitor_hr clabel$
@p_capacitor_vt clabel$
@p_capacitor_vb clabel$
@capacitor_h clabel$
@capacitor_v clabel$
@vcapacitor_h clabel$
@vcapacitor_v clabel$
@diode_hr dlabel$
@diode_hl dlabel$
@diode_vd dlabel$
@diode_vu dlabel$
@bridge_rectifier blabel$
@opamp supply ulabel$
@ground
@supply_h type
@supply_v type
@cell_h elabel$
@cell_v elabel$
@and
@nand
@or
@nor
@xor
@xnor
@not
@buffer
```
#### 3 Symbols

This section gives a list of the various symbols that can be produced with the provided functions. The symbol 's' refers to the start point for drawing and 'e' refers to the end point.

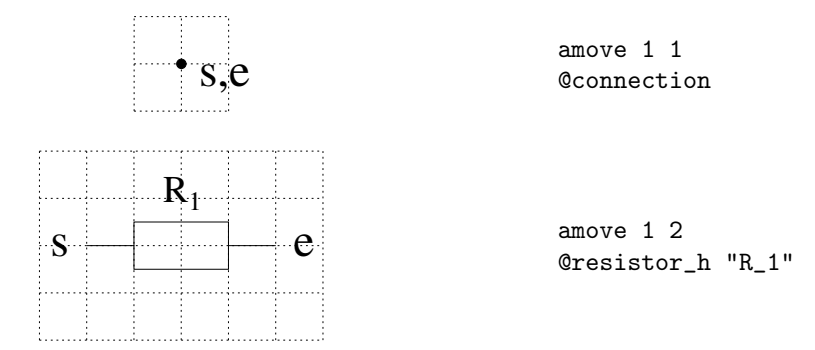

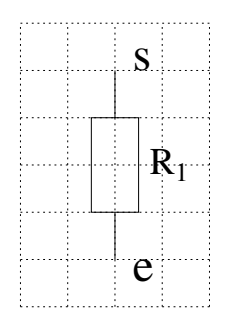

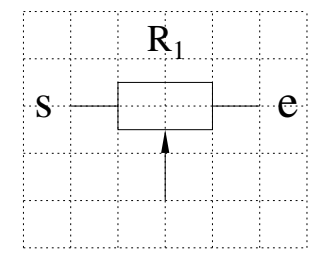

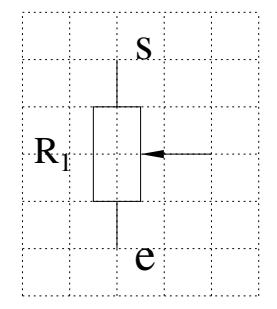

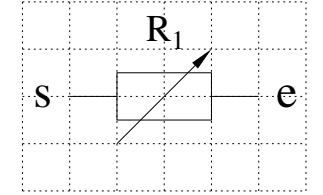

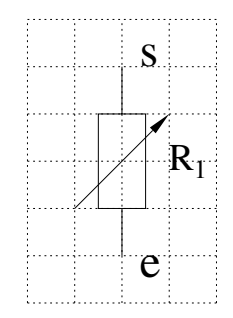

amove 2 5 @resistor\_v "R\_1"

 $\mathbf{e}$  amove 1 3 @potentiometer\_hb "R\_1"

> amove 2 5 @potentiometer\_vr "R\_1"

amove 1 2 @vresistor\_h "R\_1"

amove 2 5 @vresistor\_v "R\_1"

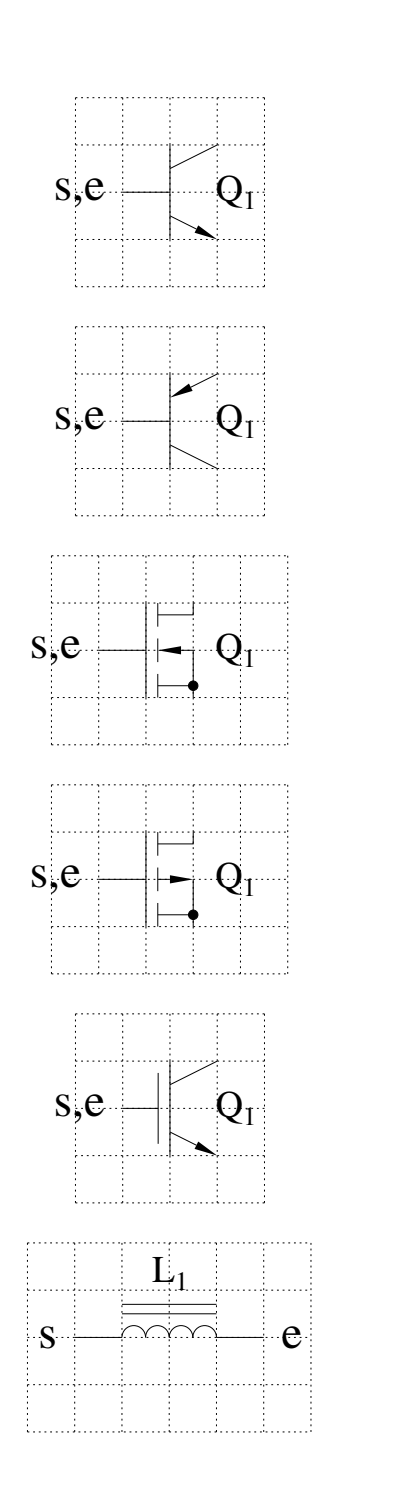

amove 1 2 @npn\_bjt "Q\_1"

amove 1 2 @pnp\_bjt "Q\_1"

amove 1 2 @n\_mosfet "Q\_1"

amove 1 2 @p\_mosfet "Q\_1"

amove 1 2 @igbt "Q\_1"

amove 1 2 @inductor\_h 1 "L\_1"

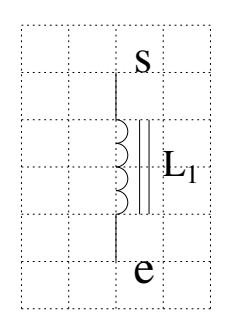

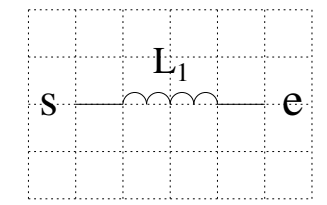

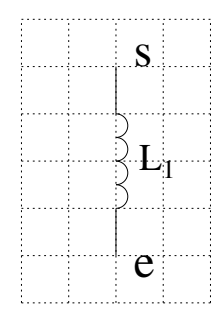

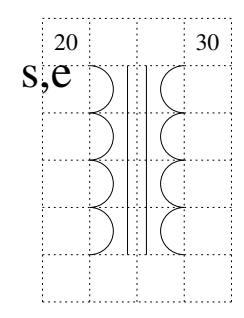

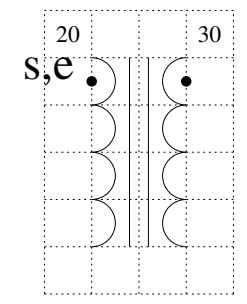

amove 2 5 @inductor\_v 1 "L\_1"

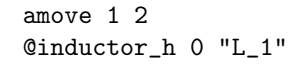

amove 2 5 @inductor\_v 0 "L\_1"

amove 1 5 @xformer 1 0 "20" "30"

amove 1 5 @xformer 1 1 "20" "30"

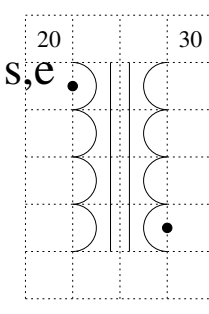

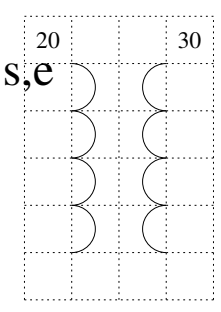

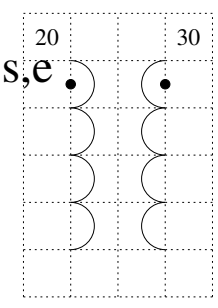

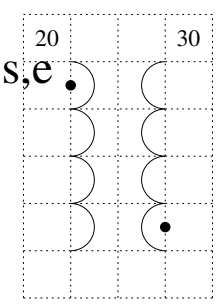

amove 1 5 @xformer 1 2 "20" "30"

amove 1 5 @xformer 0 0 "20" "30"

amove 1 5 @xformer 0 1 "20" "30"

amove 1 5 @xformer 0 2 "20" "30"

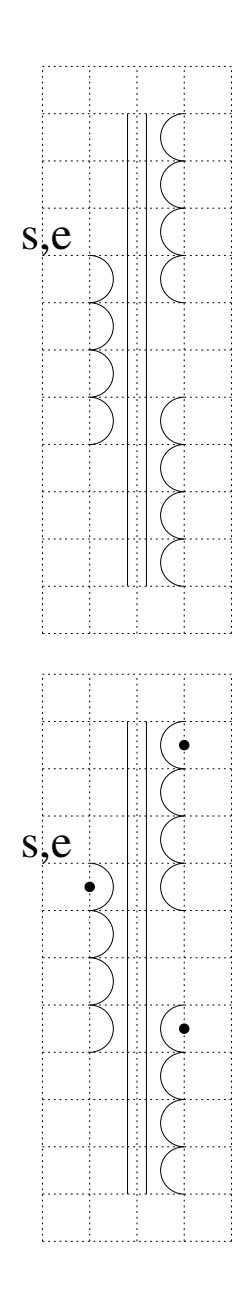

amove 1 8 @xformer\_dblsecondary 0 0

amove 1 8 @xformer\_dblsecondary 1 0

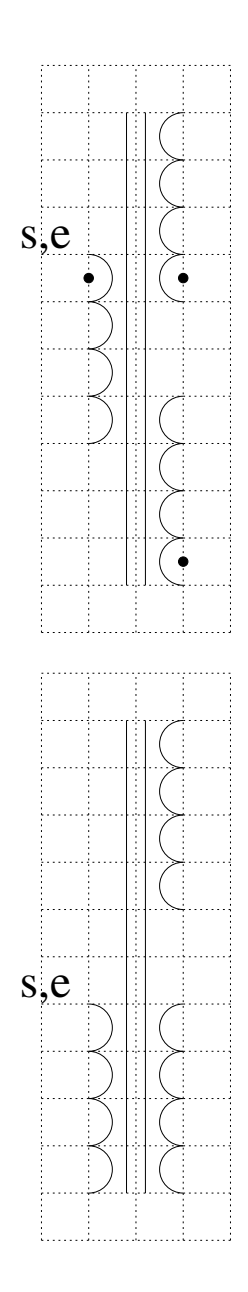

amove 1 8 @xformer\_dblsecondary 2 0

amove 1 5 @xformer\_dblsecondary 0 1

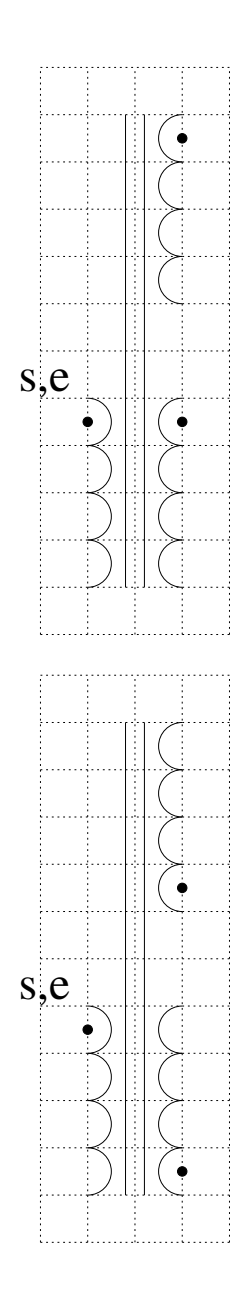

amove 1 5 @xformer\_dblsecondary 1 1

amove 1 5 @xformer\_dblsecondary 2 1

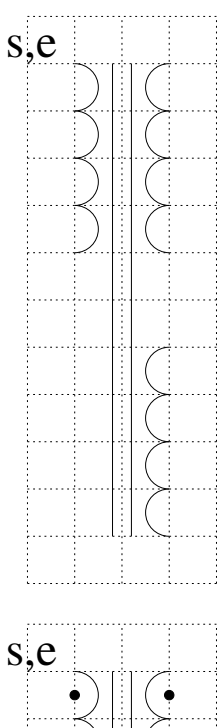

amove 1 11 @xformer\_dblsecondary 0 2

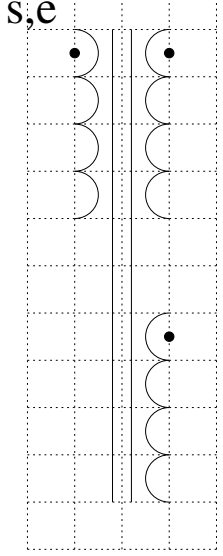

amove 1 11 @xformer\_dblsecondary 1 2

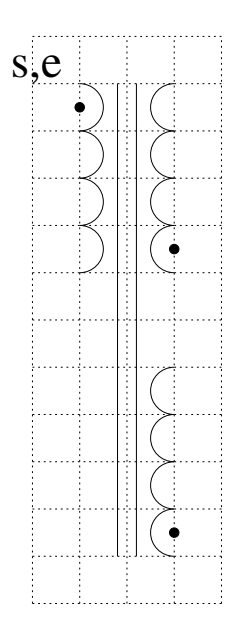

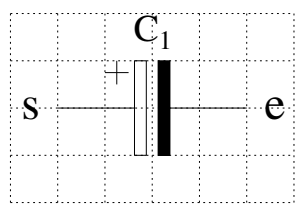

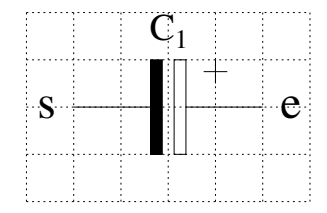

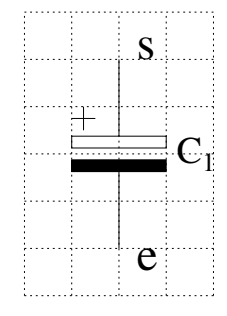

amove 1 11 @xformer\_dblsecondary 2 2

amove 1 2 @p\_capacitor\_hl "C\_1"

amove 1 2 @p\_capacitor\_hr "C\_1"

amove 2 5 @p\_capacitor\_vt "C\_1"

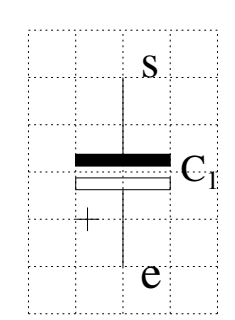

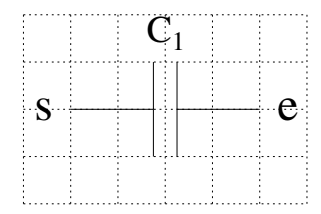

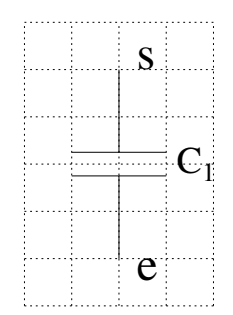

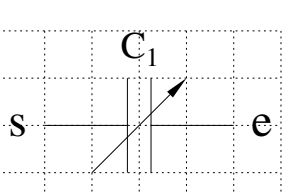

 $\mathbf{L}_{\text{max}}$ 

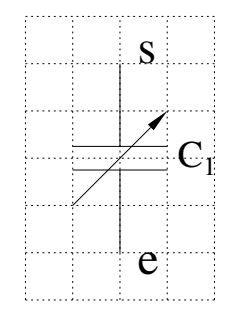

amove 1 2 @vcapacitor\_h "C\_1"

@vcapacitor\_v "C\_1"

@capacitor\_v "C\_1"

amove 2 5

amove 2 5

amove 1 2 @capacitor\_h "C\_1"

@p\_capacitor\_vb "C\_1"

amove 2 5

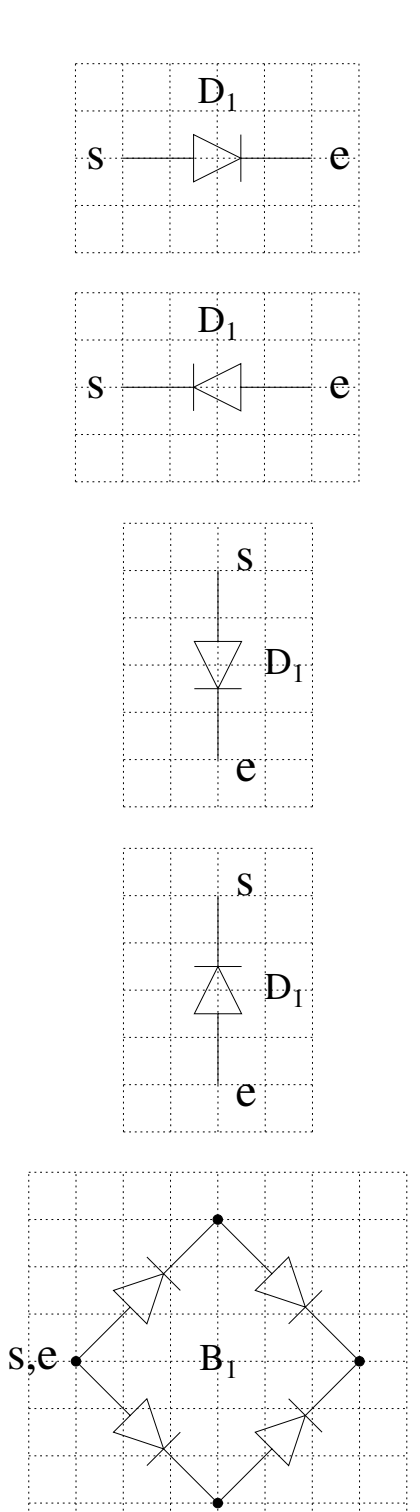

amove 1 2 @diode\_hr "D\_1"

amove 1 2 @diode\_hl "D\_1"

amove 2 5 @diode\_vd "D\_1"

amove 2 5 @diode\_vu "D\_1"

amove 1 4 @bridge\_rectifier "B\_1"

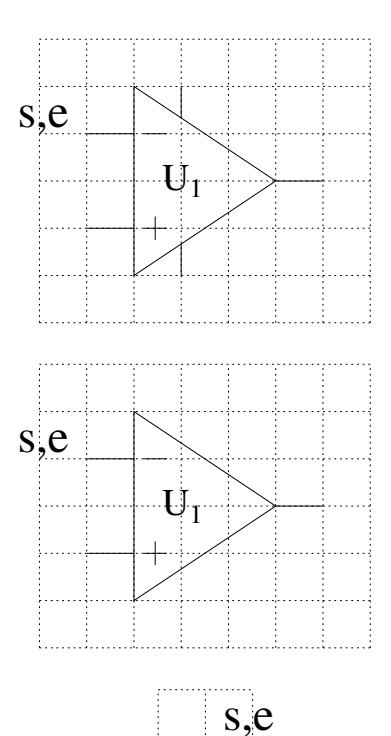

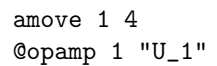

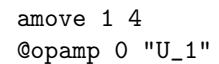

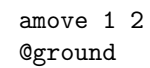

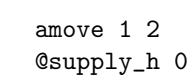

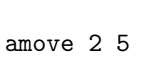

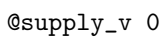

amove 1 2 @supply\_h 1

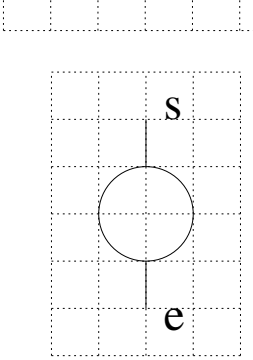

 $s \qquad \qquad \bullet$ 

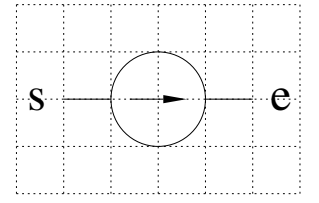

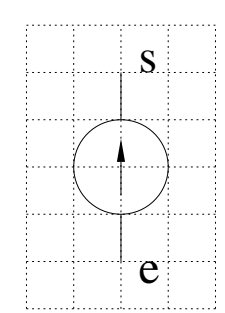

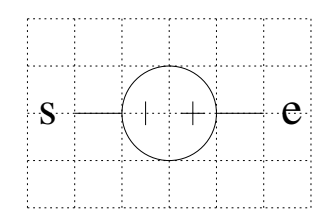

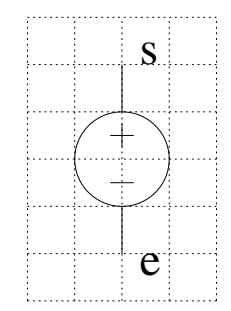

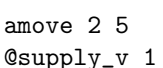

amove 1 2 @supply\_h 2

amove 2 5 @supply\_v 2

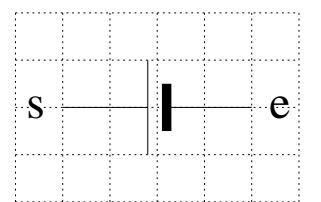

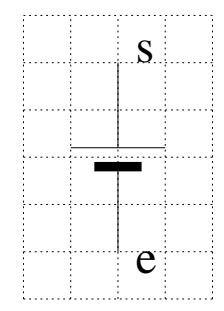

amove 1 2 @cell\_h "E\_1"

amove 2 5 @cell\_v "E\_1"

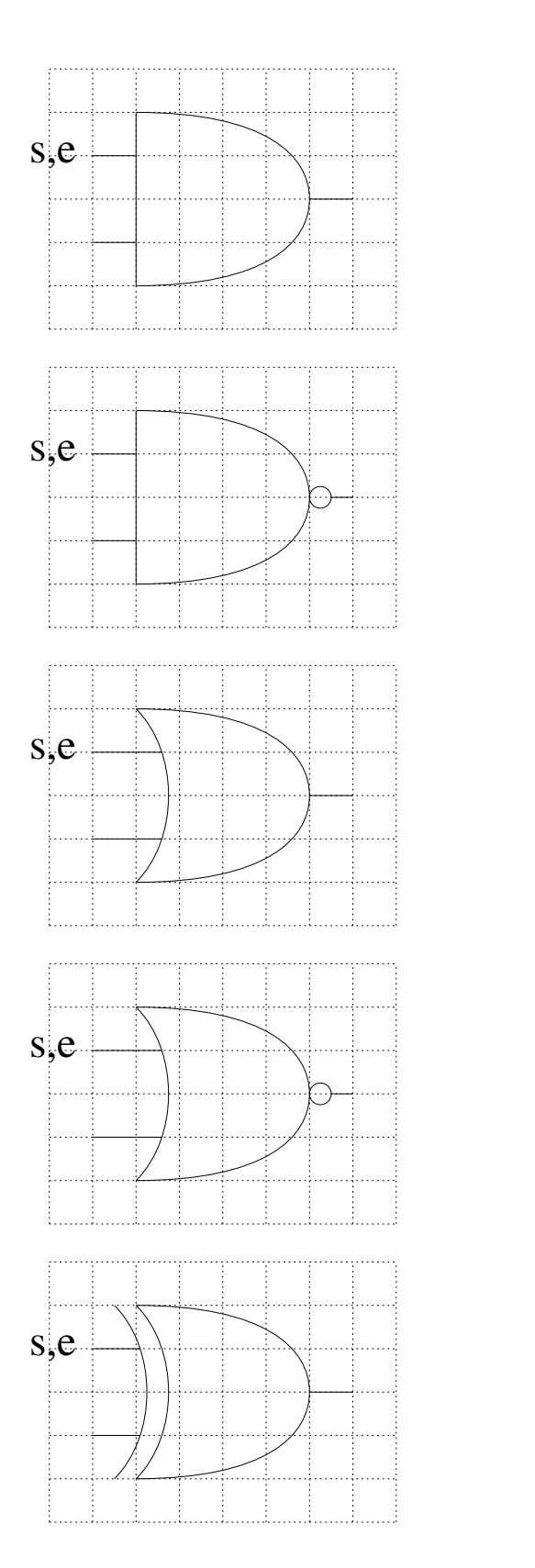

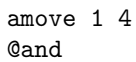

amove 1 4 @nand

amove 1 4 @or

amove 1 4 @nor

amove 1 4 @xor

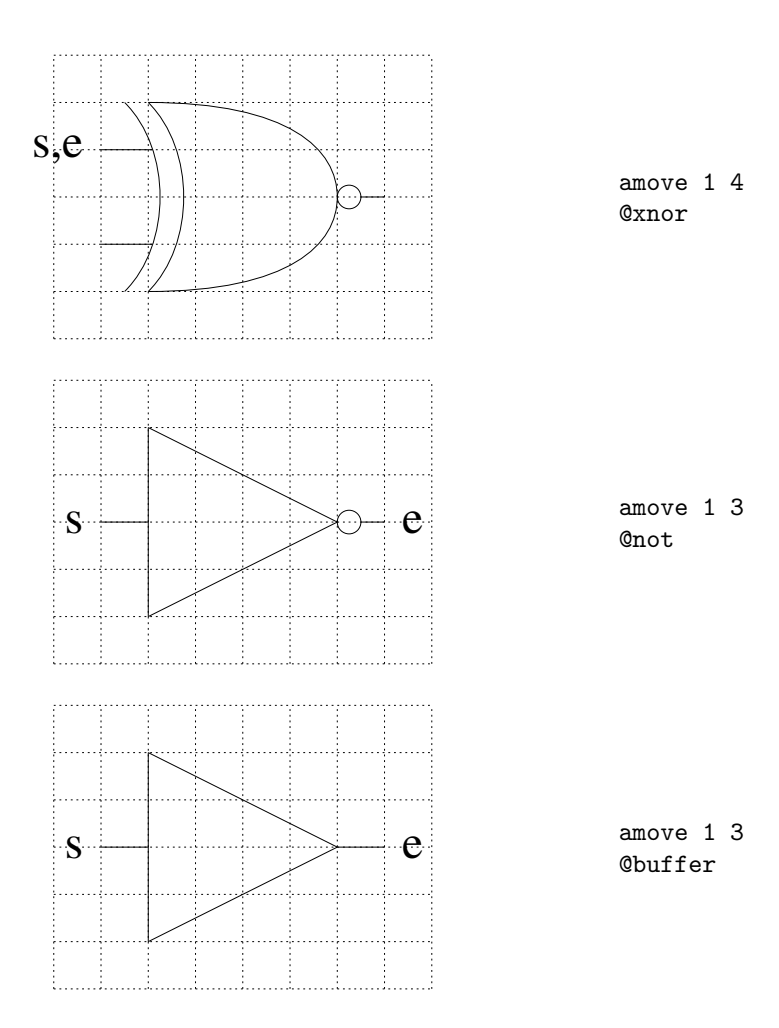

# 4 Examples

This section gives a few examples of real circuits that have been drawn with this package.

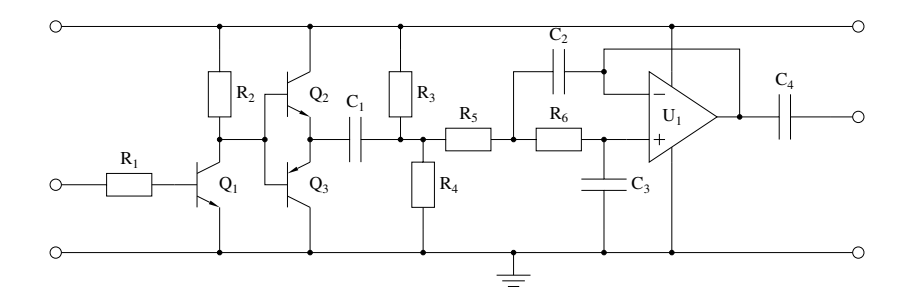

! Example circuit with electronics . gle size 20 7.5  $\,$ include electronics.gle begin scale  $0.5$   $0.5$  $\text{terminal} = 0.25$ amove 1 3 rmove −termrad 0 circle termrad rmove termrad 0 rline 35 0 rmove termrad 0 circle termrad amove 1 6 rmove −termrad 0 circle termrad rmove termrad 0 rline 10  $@$  resistor\_h "R\_1" @npn\_bjt "Q\_1" rmove  $2 -1$  $r \ln e \quad 0 \quad -2$ @connection rmove 0 4 rline 0 1 @connection rmove 0 5 @connection  $r \ln e \quad 0 \quad -1$  $@$  resistor\_v  $"R_2"$ rline 20 @connection rline 0 2  $@$ npn\_bjt "Q\_2" rmove  $0 -2$  $r \ln e \quad 0 \quad -2$  $@pnp_bjt$  "Q<sub>-3</sub>" rmove  $2 -1$ rline  $0 -2$ @connection rmove 0 4 rline 0 2 rmove 0 2  $r \ln e$  0 2 @connection rmove  $0 -5$ @connection  $@{\tt capacitor\_h}$  "C\_1" rmove 0 5 @connection  $r \ln e$  0  $-1$  $@$  resistor\_v "R\_3" @connection rline 10 @connection  $resistor_v "R_4"$  $r \ln e$  0  $-1$ @connection rmove 0 5

 $@$  resistor\_h "R\_5" @connection g s ave  $@$  resistor\_h "R\_6" @connection rline 10 rmove −1 0  $@$  capacitor\_v "C\_3"  $r \ln e \quad 0 \quad -1$ @connection g r e s t o r e  $r$ line 0 3  $@capacitor_h$  "C<sub>2</sub>" @connection  $r \ln e \quad 0 \quad -1$ rline 1 0 g s ave @opamp 1 "U 1" rmove −1 1 rline 0 1 rline 60 rline 0 -3 @connection  $@ capacitor_h$  "C<sub>-4</sub>"  $r$  line  $1\,0$ rmove termrad 0 circle termrad rmove −termrad 0 g r e s t o r e rmove 2 1 rline 0 2 @connection rmove 0 −6  $r \ln e$  0  $-4$ @connection rmove −7 0 @connection @ground amove 1 13 rmove −termrad 0 circle termrad rmove termrad 0 rline 35 0 rmove termrad 0 circle termrad rmove −termrad 0 end scale

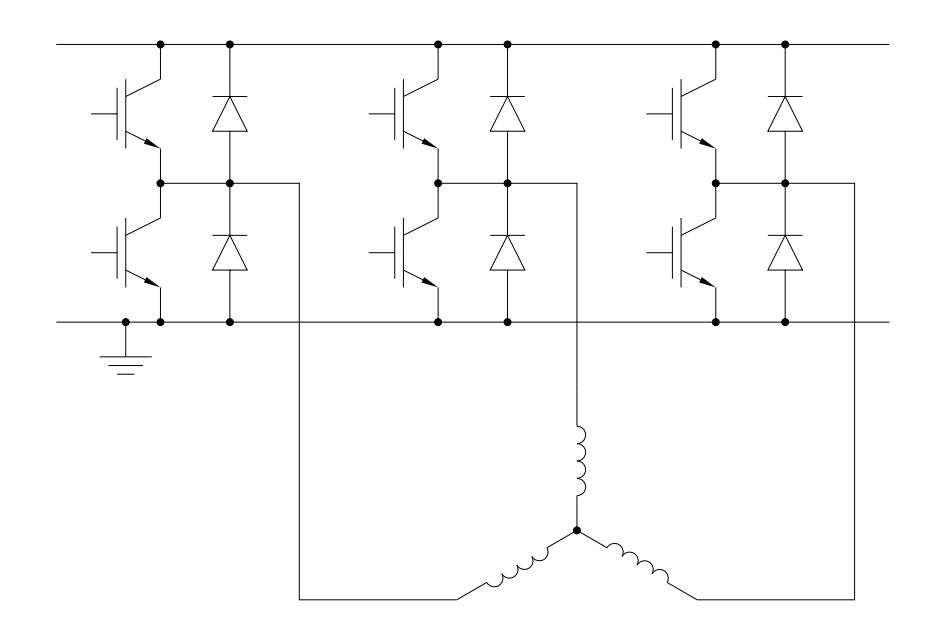

```
! Three-phase inverter
size 13 10
include electronics.gle
begin scale 0.5 0.5! Draw the DC Link
    amove 1 19
    rline 24 0
    ! Draw Ground
    amove 1 11
    r l i n e 2 0
    @connection
    @ground
    rline 22 0
    ! Transistors
    for i = 0 to 16 step 8
         for j = 0 to 4 step 4amove 2 13
             rmove i j
             @igbt ""
             rmove 2 1
             rline 0 1
             rmove 0 −3
             rline 0 -1
            rmove 2 4
             @diode\_vu \quad \cdots \quadnext j
    next i
```

```
! Connection points
amove 4 11
for i = 0 to 16 step 8
    for j = 0 to 8 step 4
         \frac{1}{2} amove 4 11
         rmove i j
         @connection
         rmove 2 0
         @connection
    next j
next i
! Machine windings
amove 12 15
rline 4 0<br>rline 0 −6
@inductor_v 0 "@connection
star_x = xpos()star_y = \text{ypos}()begin rotate -30@inductor_h 0 "end rotate
rmove 4 * \cos(\text{torad}(30)) -4 * \sin(\text{torad}(30))end_y = ypos()aline 24 end_y
aline 24 15
rline -4 0
amove star_x star_y
begin rotate 210
    @inductor_h 0 ""
end rotate
rmove -4*\cos(\text{torad}(30)) -4*\sin(\text{torad}(30))aline 8 end y
aline 8 15
rline −4 0
```

```
end scale
```
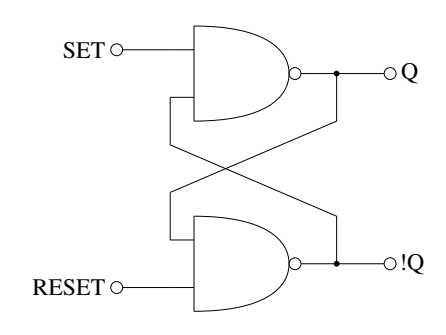

! Example of logic gate use: SR Flip-Flop size 19 14

```
include electronics.gle
! Radius of end terminals
\text{terminal} = 0.25! Reset input
amove 4 2
rmove −termrad 0
circle termrad
rmove −2* termrad 0
set just RC
text RESET
rmove 3* termrad 0
r l i n e 2 0
! Set input
amove 4 12
rmove −termrad 0
circle termrad
rmove −2* termrad 0
set just RC
text SET
rmove 3* termrad 0
rline 20
! Top NAND Gate
@nand
rmove 0 -2rline 0 -2rmove 0 −2
r \ln e 0 -2! Bottom NAND Gate
@nand
! Interconnections
rmove 6 -1r line 1 0
@connection
rline 0 2
rline -73
rmove 0 -2rline 73
rline 0 2
@connection
r \, \text{l} \, \text{in} \, \text{e} -1 0
rmove 1 0
! Top Output
rline 20
rmove termrad 0
circle termrad
rmove 2* termrad 0
set just LC
text Q
! Bottom Output
rmove 0 −8
text !Q
rmove −2* termrad 0
circle termrad
rmove −termrad 0
rline −2 0
```
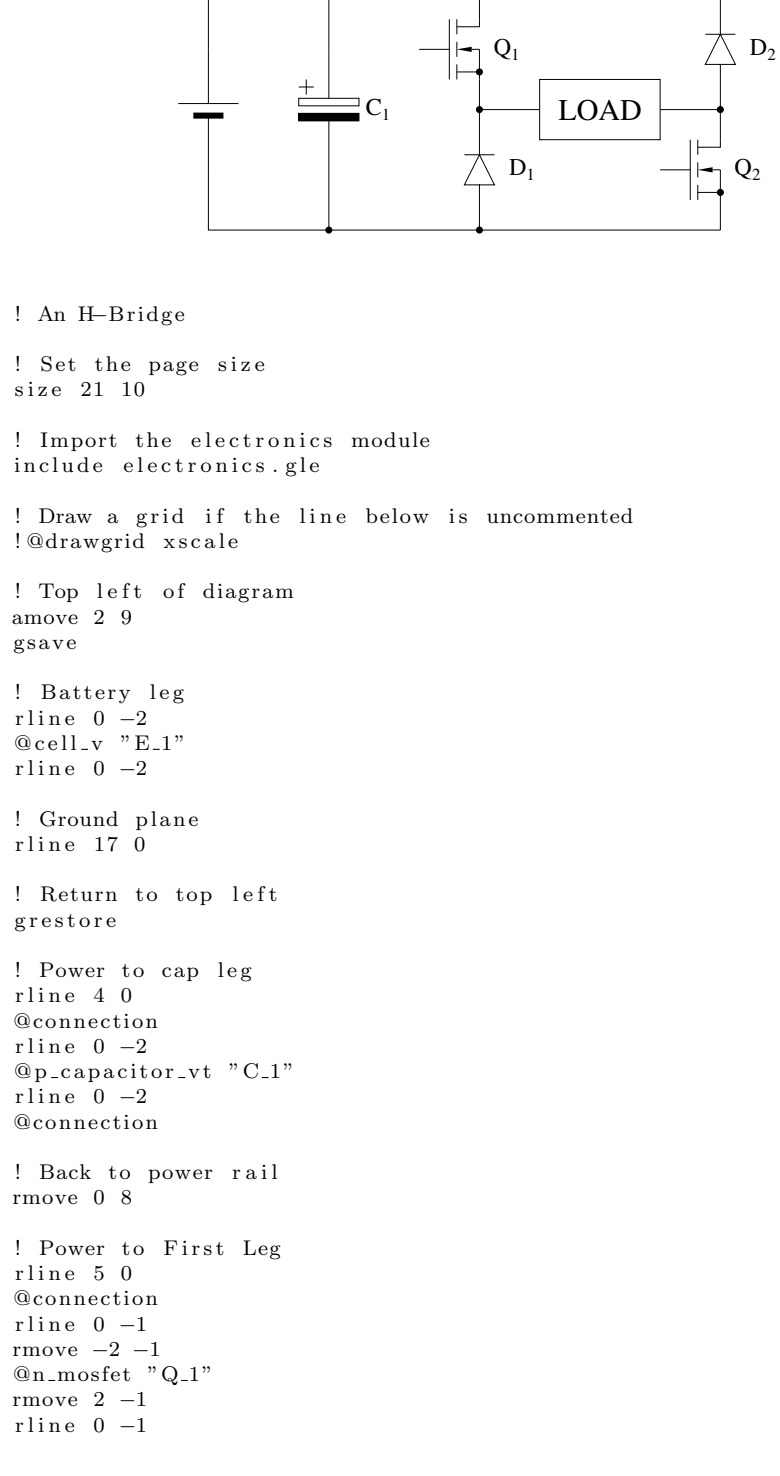

 $Q<sub>2</sub>$ 

```
@connection
@diode vu "D 1"
@connection
! Back to Power rail
rmove 0 8
! Power to second leg
rline 80
@ diode\_vu \text{ "D_2"'}@connection
 r \ln e \quad 0 \quad -1rmove -2 -1@{\tt n\_mostet}"Q_2"
rmove 2 −1
 r \ln e \quad 0 \quad -1! Back to right hand side of load
rmove 0 4
! Connections to load
rline −2 0
rmove −4 0
rline −2 0
rmove 2 -1! Load
box 4 2
rmove 2 1
set just CC
text LOAD
```